**ΝΕΟ**

#### **ΕΠΑΝΑΛΗΠΤΙΚΕΣ ΠΑΝΕΛΛΑΔΙΚΕΣ ΕΞΕΤΑΣΕΙΣ ΗΜΕΡΗΣΙΩΝ KAI ΕΣΠΕΡΙΝΩΝ ΓΕΝΙΚΩΝ ΛΥΚΕΙΩΝ ΠΑΡΑΣΚΕΥΗ 11 ΣΕΠΤΕΜΒΡΙΟΥ 2020 ΕΞΕΤΑΖΟΜΕΝΟ ΜΑΘΗΜΑ: ΠΛΗΡΟΦΟΡΙΚΗ ΣΥΝΟΛΟ ΣΕΛΙΔΩΝ: ΠΕΝΤΕ (5)**

## **ΘΕΜΑ Α**

- **Α1.** *Να γράψετε στο τετράδιό σας τον αριθμό καθεμιάς από τις παρακάτω προτάσεις 1 έως 5 και δίπλα τη λέξη ΣΩΣΤΟ, αν η πρόταση είναι σωστή, ή τη λέξη ΛΑΘΟΣ, αν η πρόταση είναι λανθασμένη.*
	- **1.** Η σύγκριση λογικών δεδομένων έχει έννοια μόνο στην περίπτωση του ίσου (=) και του διάφορου (<>).
	- **2.** Όλοι οι αλγόριθμοι αναζήτησης ακολουθούν τη μέθοδο «Διαίρει και Βασίλευε».
	- **3.** Η λειτουργία της εξαγωγής μπορεί να εκτελεστεί σε μια γεμάτη ουρά.
	- **4.** Η τυπική παράμετρος και η αντίστοιχή της πραγματική μπορεί να είναι διαφορετικού τύπου.
	- **5.** Η ΓΛΩΣΣΑ υποστηρίζει τύπο δεδομένων που δέχεται μόνο δύο τιμές.

**Μονάδες 10**

- **Α2. α.** Να αναφέρετε επιγραμματικά τα πλεονεκτήματα του δομημένου προγραμματισμού (μονάδες 6).
	- **β.** Να αναφέρετε τα βήματα με τα οποία μπορεί να αποδοθεί η μέθοδος «Διαίρει και Βασίλευε» (μονάδες 4).

#### **Μονάδες 10**

**Α3.** Δίνονται οι τιμές των μεταβλητών Α=5, Β=3, Γ=4, Δ=2 και η παρακάτω σύνθετη λογική έκφραση:

**ΟΧΙ**(Α+Β\*3>15) **Ή** (Γ\*4 **MOD** 2 = Β^(Γ-2) **ΚΑΙ** (Γ = 8 **DIV** Δ))

Να υπολογίσετε αναλυτικά την τιμή της έκφρασης ως εξής:

- **α.** Να αντικαταστήσετε τις μεταβλητές με τις τιμές τους (μονάδα 1).
- **β.** Να εκτελέσετε τις αριθμητικές πράξεις (μονάδες 2).
- **γ.** Να αντικαταστήσετε τις συγκρίσεις με την τιμή ΑΛΗΘΗΣ, αν η σύγκριση είναι αληθής, ή την τιμή ΨΕΥΔΗΣ, αν είναι ψευδής (μονάδες 2).
- **δ.** Να εκτελέσετε τις λογικές πράξεις, ώστε να υπολογίσετε την τελική τιμή της έκφρασης (μονάδες 2).

## **Μονάδες 7**

- **Α4.** Σε μια ουρά 10 θέσεων που υλοποιείται με πίνακα έχουν τοποθετηθεί διαδοχικά τα στοιχεία: Α, Β, Σ, Σ, Γ στην 1<sup>η</sup>, 2<sup>η</sup>, 3<sup>ή</sup>, 4<sup>η</sup> και 5<sup>η</sup> θέση αντίστοιχα.
	- **α.** Να προσδιορίσετε τις τιμές των δεικτών rear και front και να σχεδιάσετε την παραπάνω ουρά.
	- **β.** Αν εφαρμόσετε τις παρακάτω λειτουργίες: εξαγωγή, εξαγωγή, εξαγωγή, εισαγωγή Κ, εισαγωγή Λ, εξαγωγή, να προσδιορίσετε τις τιμές των δεικτών rear και front της ουράς και να σχεδιάσετε την τελική μορφή της ουράς.

# ΤΕΛΟΣ 1ΗΣ ΑΠΟ 5 ΣΕΛΙΔΕΣ

**Α5.** Χρησιμοποιώντας τις μαθηματικές συναρτήσεις που περιέχονται στη ΓΛΩΣΣΑ να γράψετε την παρακάτω αριθμητική έκφραση:

$$
\sqrt{\frac{x^2+5}{3}} + \left|\frac{\alpha+\beta}{2}\right| + e^x
$$

**Μονάδες 5**

#### **ΘΕΜΑ Β**

**ΝΕΟ**

- **Β1.** Δίνεται τo παρακάτω τμήμα προγράμματος, στο οποίο έχουν αριθμηθεί οι γραμμές:
	- 1. **i2**
	- 2.  $i \leftarrow 1$
	- 3. **ΑΡΧΗ\_ΕΠΑΝΑΛΗΨΗΣ**
	- 4.  $i \leftarrow i + i$
	- 5.  $i \leftarrow i j$
	- 6. **ΓΡΑΨΕ i**
	- 7. **ΜΕΧΡΙΣ\_ΟΤΟΥ i >= 5**

Επίσης δίνεται το ακόλουθο υπόδειγμα πίνακα τιμών:

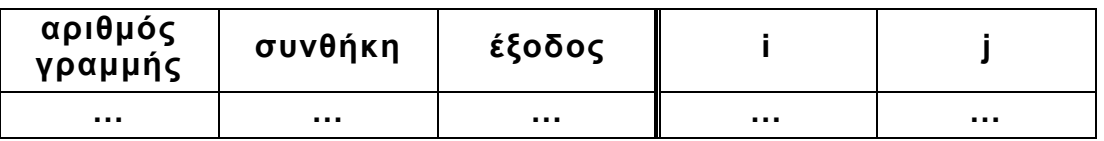

- Στη στήλη με τίτλο «αριθμός γραμμής» καταγράφεται ο αριθμός γραμμής της εντολής που εκτελείται.
- Στη στήλη με τίτλο «συνθήκη» καταγράφεται η λογική τιμή ΑΛΗΘΗΣ ή ΨΕΥΔΗΣ, εφόσον η εντολή που εκτελείται περιλαμβάνει συνθήκη.
- Στη στήλη με τίτλο «έξοδος» καταγράφεται η τιμή εξόδου, εφόσον η εντολή που εκτελείται είναι εντολή εξόδου.
- Στη συνέχεια του πίνακα τιμών υπάρχει μια στήλη για κάθε μία από τις δύο μεταβλητές του προγράμματος.

Να μεταφέρετε τον πίνακα τιμών στο τετράδιό σας και να τον συμπληρώσετε εκτελώντας τις εντολές του τμήματος προγράμματος ως εξής:

Για κάθε εντολή που εκτελείται να γράψετε σε νέα γραμμή του πίνακα τιμών τον αριθμό της γραμμής της και το αποτέλεσμά της στην αντίστοιχη στήλη.

**Σημείωση:** Η εντολή της γραμμής 3 δεν χρειάζεται να αποτυπωθεί στον πίνακα τιμών.

## **Μονάδες 10**

**Β2.** Το παρακάτω τμήμα προγράμματος σε ΓΛΩΣΣΑ υλοποιεί το διάβασμα και την εισαγωγή στοιχείου σε ουρά με χρήση μονοδιάστατου πίνακα Α, 10 θέσεων. Ο κώδικας περιέχει κενά αριθμημένα από το 1 μέχρι το 10. Για καθένα από τα κενά, να γράψετε στο τετράδιό σας τον αριθμό του και

# ΤΕΛΟΣ 2ΗΣ ΑΠΟ 5 ΣΕΛΙΔΕΣ

δίπλα ό,τι χρειάζεται να συμπληρωθεί ώστε το τμήμα προγράμματος να επιτελεί την ζητούμενη λειτουργία.

```
ΔΙΑΒΑΣΕ …(1)…
ΑΝ …(2)… = …(3)… ΤΟΤΕ
  ΓΡΑΨΕ 'ΓΕΜΑΤΗ ΟΥΡΑ'
ΑΛΛΙΩΣ_ΑΝ (…(4)… ΚΑΙ …(5)…) ΤΟΤΕ
  front…(6)…
  rear…(7)…
  A[rear] …(8)…
AΛΛΙΩΣ
  rear…(9)…
  A[…(10)…] στοιχείο
TEΛΟΣ_ΑΝ
```
# **Μονάδες 10**

#### **ΘΕΜΑ Γ**

**ΝΕΟ**

Στο πλαίσιο ενός πειράματος φυσικής καταγράφονται έως 200 διαδοχικές θετικές τιμές. Μία τιμή θεωρείται **αιχμή,** όταν είναι μεγαλύτερη από την προηγούμενη και την επόμενή της. Για τις ανάγκες της επεξεργασίας των τιμών αυτών, να αναπτύξετε πρόγραμμα σε ΓΛΩΣΣΑ το οποίο:

**Γ1.** Να περιλαμβάνει κατάλληλο τμήμα δηλώσεων.

#### **Μονάδες 2**

**Γ2.** Να διαβάζει τις πειραματικές τιμές και να τις καταχωρίζει σε πίνακα πραγματικών αριθμών Τ[200] ελέγχοντας την εγκυρότητα των τιμών που εισάγονται. Η επαναληπτική διαδικασία να τερματίζε ται όταν εισαχθούν οι 200 τιμές ή όταν εισαχθεί η τιμή 0, η οποία να μην καταχωρίζεται στον πίνακα.

## **Μονάδες 6**

**Γ3.** Να εμφανίζει το πλήθος των αιχμών που υπάρχουν στον πίνακα Τ. Αν δεν υπάρχουν αιχμές, να εμφανίζει κατάλληλο μήνυμα.

## **Μονάδες 6**

**Γ4**. Αν υπάρχουν τουλάχιστον 2 αιχμές, να εμφανίζει τη θέση της πρώτης και τη θέση της τελευταίας αιχμής.

## **Μονάδες 6**

**Σημείωση:** Να θεωρήσετε ότι στον πίνακα εισάγονται τουλάχιστον 2 τιμές.

## **ΘΕΜΑ Δ**

Μια εταιρεία μεταφορών δραστηριοποιείται σε 20 πόλεις της ηπειρωτικής Ελλάδας και προσφέρει ειδικές τιμές για μετακομίσεις επιτυχόντων μαθητών στις πανελλαδικές εξετάσεις. Για το σκοπό αυτό διατηρεί αρχείο με τις αποστάσεις των είκοσι (20) πόλεων μεταξύ των οποίων εκτελεί μεταφορές. Όποιος επιθυμεί να μετακομίσει καλεί την εταιρεία και δηλώνει τις δύο πόλεις μεταξύ των οποίων θα γίνει η μετακόμιση. Να αναπτύξετε πρόγραμμα σε ΓΛΩΣΣΑ το οποίο:

## ΤΕΛΟΣ 3ΗΣ ΑΠΟ 5 ΣΕΛΙΔΕΣ

ΑΡΧΗ 4ΗΣ ΣΕΛΙΔΑΣ – ΝΕΟ ΣΥΣΤΗΜΑ

**Δ1. α.** Να περιλαμβάνει κατάλληλο τμήμα δηλώσεων.

**ΝΕΟ**

 **β.** Να διαβάζει τα ονόματα των πόλεων και να τα καταχωρίζει σε πίνακα ΟΝ[20].

## **Μονάδες 2**

**Δ2.** Να διαβάζει για κάθε ζευγάρι πόλεων τη μεταξύ τους απόσταση σε χιλιόμετρα και να καταχωρίζει τις τιμές σε πίνακα ΑΠ[20,20]. Οι τιμές να καταχωρίζονται μόνο στις θέσεις του πίνακα που βρίσκονται κάτω από την κύρια διαγώνιό του. Για παράδειγμα η απόσταση της πόλης 5 από την πόλη 10 να καταχωρίζεται μόνο στο ΑΠ[10,5] (και όχι στο ΑΠ[5,10]).

## **Μονάδες 3**

- **Δ3.** Υλοποιώντας κατάλληλη επαναληπτική διαδικασία για καθεμιά από τις κλήσεις που δέχεται η εταιρεία:
	- **α.** Να διαβάζει το όνομα της πόλης αναχώρησης και της πόλης προορισμού μεταξύ των οποίων θα γίνει η μετακόμιση (μονάδα 1).
	- **β.** Να υπολογίζει την απόσταση των δύο πόλεων καλώντας τη συνάρτηση ΑΠΟΣΤΑΣΗ η οποία περιγράφεται στο ερώτημα Δ5. Στη συνέχεια να εμφανίζει το κόστος της συγκεκριμένης μετακίνησης, αν η εταιρεία χρεώνει 50 λεπτά του ευρώ ανά χιλιόμετρο για τα πρώτα 100 χιλιόμετρα και 30 λεπτά του ευρώ ανά χιλιόμετρο για τα υπόλοιπα χιλιόμετρα (μονάδες 3).
	- **γ.** Να τερματίζει την επαναληπτική διαδικασία όταν ως όνομα πόλης αναχώρησης δοθεί η λέξη «ΤΕΛΟΣ». Σε αυτή τη περίπτωση να μην ζητείται το όνομα της πόλης προορισμού(μονάδες 2).

**Μονάδες 6**

- **Δ4.** Μετά την ολοκλήρωση της επαναληπτικής διαδικασίας να εμφανίζει:
	- **α.** Τις συνολικές εισπράξεις της εταιρείας σε ευρώ (μονάδα 1).
	- **β.** Το πλήθος των μετακομίσεων μεταξύ της πρώτης και της τελευταίας πόλης του πίνακα ΟΝ προς οποιαδήποτε κατεύθυνση (μονάδες 2).

#### **Μονάδες 3**

- **Δ5.** Να αναπτύξετε τη συνάρτηση ΑΠΟΣΤΑΣΗ η οποία:
	- **α.** να δέχεται ως παραμέτρους:
		- τα ονόματα δύο πόλεων,
		- τους πίνακες ΑΠ, ΟΝ (μονάδες 2).
	- **β.** να εντοπίζει τις θέσεις των δύο πόλεων στον πίνακα ΟΝ (μονάδες 2).
	- **γ.** να επιστρέφει την απόσταση μεταξύ των δύο πόλεων εξετάζοντας τις τιμές που βρίσκονται κάτω από την κύρια διαγώνιο (μονάδες 2).

#### **Μονάδες 6**

## **Σημείωση:**

- **α.** Δεν απαιτείται κανένας έλεγχος εγκυρότητας για τις τιμές εισόδου
- **β.** Να θεωρήσετε ότι οι τιμές του πίνακα ΟΝ είναι μοναδικές.
- **γ.** Οι πόλεις αναχώρησης και προορισμού είναι διαφορετικές και υπάρχουν στον πίνακα ΟΝ.

ΑΡΧΗ 5ΗΣ ΣΕΛΙΔΑΣ – ΝΕΟ ΣΥΣΤΗΜΑ

**ΝΕΟ**

## **ΟΔΗΓΙΕΣ (για τους εξεταζομένους)**

- 1. **Στο εξώφυλλο** του τετραδίου σας να γράψετε το εξεταζόμενο μάθημα. **Στο εσώφυλλο πάνω-πάνω** να συμπληρώσετε τα ατομικά στοιχεία μαθητή. **Στην αρχή των απαντήσεών σας** να γράψετε πάνω-πάνω την ημερομηνία και το εξεταζόμενο μάθημα. **Να μην αντιγράψετε** τα θέματα στο τετράδιο και **να μη γράψετε** πουθενά στις απαντήσεις σας το όνομά σας.
- 2. Να γράψετε το ονοματεπώνυμό σας στο πάνω μέρος των φωτοαντιγράφων αμέσως μόλις σας παραδοθούν. **Τυχόν σημειώσεις σας πάνω στα θέματα δεν θα βαθμολογηθούν σε καμία περίπτωση**. Κατά την αποχώρησή σας να παραδώσετε μαζί με το τετράδιο και τα φωτοαντίγραφα.
- 3. Να απαντήσετε **στο τετράδιό σας** σε όλα τα θέματα **μόνο** με μπλε ή **μόνο** με μαύρο στυλό με μελάνι που δεν σβήνει.
- 4. Κάθε απάντηση επιστημονικά τεκμηριωμένη είναι αποδεκτή.
- 5. Διάρκεια εξέτασης: τρεις (3) ώρες μετά τη διανομή των φωτοαντιγράφων.
- 6. Ώρα δυνατής αποχώρησης: 17:00.

# **ΣΑΣ ΕΥΧΟΜΑΣΤΕ KΑΛΗ ΕΠΙΤΥΧΙΑ**

## **ΤΕΛΟΣ ΜΗΝΥΜΑΤΟΣ**

# **ΙΚΕΣ ΑΠΑΝΤΗΣΕΙΣ ΕΠΑΝΑΛΗΠΤΙΚΕΣ ΠΑΝΕΛΛΑΔΙΚΕΣ ΕΞΕΤΑΣΕΙΣ ΗΜΕΡΗΣΙΟΥ & ΕΣΠΕΡΙΝΟΥ ΓΕΝΙΚΟΥ ΛΥΚΕΙΟΥ ΠΑΡΑΣΚΕΥΗ 11 ΣΕΠΤΕΜΒΡΙΟΥ 2020ΕΝΔΕΙΚΤ**

#### **ΘΕΜΑ Α**

- **Α1. 1.** ΣΩΣΤΟ, **2.** ΛΑΘΟΣ, **3.** ΣΩΣΤΟ, **4.** ΛΑΘΟΣ, **5.** ΣΩΣΤΟ
- **Α2. α.** Σχολικό βιβλίο σελίδα 119 **β.** Σχολικό βιβλίο σελίδα 80
- **β. ΟΧΙ**(14>15) **Η** (0 = 9 **KAI** 4=4) **Α3. α. ΟΧΙ**(5+3\*3>15) **Η** (4\*4 **MOD** 2 = 3^(4-2) **KAI** (4=8 **DIV** 2))
	- **γ. ΟΧΙ**(ψευδής ) **Η** (ψευδής **KAI** αληθής )
	- **δ.** αληθής

**Α4. α.** front = 1, rear = 5

A Β Σ Σ Γ **β.** front = 5, rear  $= 7$ Γ Κ Λ

#### **Α5. Τ\_Ρ((x^2+5)/3) + Α\_Τ((α+β)/2) + E(x)**

#### **ΘΕΜΑ Β**

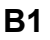

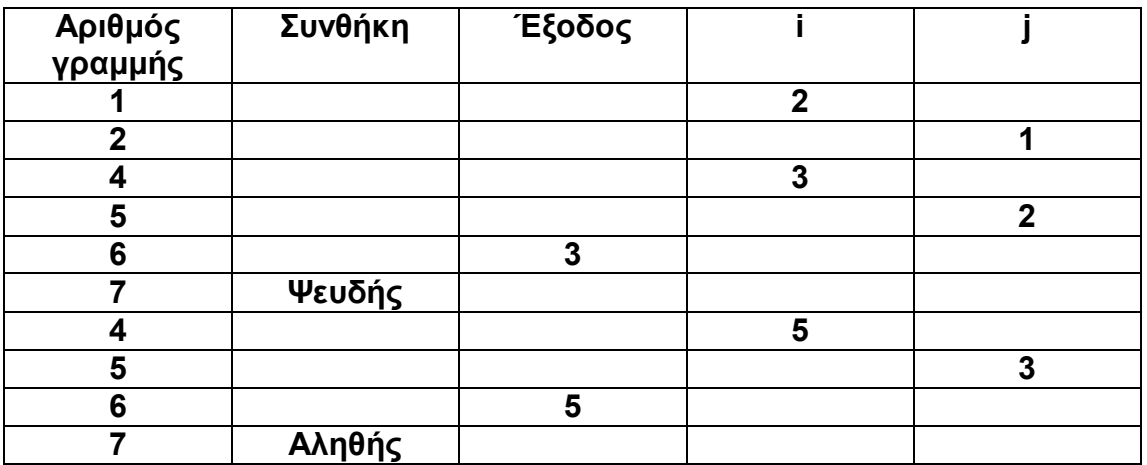

- **Β2. (1)** στοιχείο
	- **(2)** rear
	- **(3)** 10
	- $(4)$  front = 0
	- **(5)** rear = 0
	- **(6)** 1
	- **(7)** 1
	- **(8)** στοιχείο
	- **(9)** rear + 1
	- **(10)** rear

```
ΠΡΟΓΡΑΜΜΑ Γ_2020_ΕΠΑΝ
ΜΕΤΑΒΛΗΤΕΣ
 ΑΚΕΡΑΙΕΣ: i, C, first, last
 ΠΡΑΓΜΑΤΙΚΕΣ: T[200]
ΑΡΧΗ
  ΓΙΑ i ΑΠΟ 1 ΜΕΧΡΙ 200
   ΑΡΧΗ_ΕΠΑΝΑΛΗΨΗΣ
     ΔΙΑΒΑΣΕ T[i]
   ΜΕΧΡΙΣ_ΟΤΟΥ T[i] > 0
  ΤΕΛΟΣ_ΕΠΑΝΑΛΗΨΗΣ
  C <- 0
  ΓΙΑ i ΑΠΟ 2 ΜΕΧΡΙ 199
    ΑΝ T[i] > T[i - 1] ΚΑΙ T[i] > t[i + 1] ΤΟΤΕ
      C <- C + 1
      ΑΝ C = 1 ΤΟΤΕ
      first <- i
      ΤΕΛΟΣ_ΑΝ
     last <- i
   ΤΕΛΟΣ_ΑΝ
  ΤΕΛΟΣ_ΕΠΑΝΑΛΗΨΗΣ
  ΑΝ C <> 0 ΤΟΤΕ
   ΓΡΑΨΕ C
  ΑΛΛΙΩΣ
   ΓΡΑΨΕ 'Καμία αιχμή'
  ΤΕΛΟΣ_ΑΝ
  ΑΝ C >= 2 ΤΟΤΕ
   ΓΡΑΨΕ first, last
  ΤΕΛΟΣ_ΑΝ
ΤΕΛΟΣ_ΠΡΟΓΡΑΜΜΑΤΟΣ
```

```
ΠΡΟΓΡΑΜΜΑ Δ_2020_ΕΠΑΝ
ΜΕΤΑΒΛΗΤΕΣ
 ΑΚΕΡΑΙΕΣ: i, j, C
  ΠΡΑΓΜΑΤΙΚΕΣ: ΑΠ[20, 20], D, ΧΡ, S
 ΧΑΡΑΚΤΗΡΕΣ: ΟΝ[20], Π1, Π2
ΑΡΧΗ
 ΓΙΑ i ΑΠΟ 1 ΜΕΧΡΙ 20
    ΔΙΑΒΑΣΕ ΟΝ[i]
   ΓΙΑ j ΑΠΟ 1 ΜΕΧΡΙ i - 1
     ΔΙΑΒΑΣΕ ΑΠ[i, j]
    ΤΕΛΟΣ_ΕΠΑΝΑΛΗΨΗΣ
  ΤΕΛΟΣ_ΕΠΑΝΑΛΗΨΗΣ
  ΔΙΑΒΑΣΕ Π1
  ΟΣΟ Π1 <> 'ΤΕΛΟΣ' ΕΠΑΝΑΛΑΒΕ
    ΔΙΑΒΑΣΕ Π2
    D <- ΑΠΟΣΤΑΣΗ(Π1, Π2, ΟΝ, ΑΠ)
   ΑΝ D <= 100 ΤΟΤΕ
     ΧΡ <- D * 0.5
   ΑΛΛΙΩΣ
     ΧΡ <- 100 * 0.5 + (D - 100) * 0.3
    ΤΕΛΟΣ_ΑΝ
    S <- S + ΧΡ
   ΑΝ (Π1 = ΟΝ[1] ΚΑΙ Π2 = ΟΝ[20]) Η (Π1 = ΟΝ[20] ΚΑΙ Π2 = ΟΝ[1])
ΤΟΤΕ
     C <- C + 1
    ΤΕΛΟΣ_ΑΝ
    ΔΙΑΒΑΣΕ Π1
  ΤΕΛΟΣ_ΕΠΑΝΑΛΗΨΗΣ
 ΓΡΑΨΕ S, C
ΤΕΛΟΣ_ΠΡΟΓΡΑΜΜΑΤΟΣ
!======================================================================
ΣΥΝΑΡΤΗΣΗ ΑΠΟΣΤΑΣΗ(Π1,Π2, ΟΝ, ΑΠ):ΠΡΑΓΜΑΤΙΚΗ
ΜΕΤΑΒΛΗΤΕΣ
 ΑΚΕΡΑΙΕΣ: i, pos1, pos2
  ΠΡΑΓΜΑΤΙΚΕΣ: ΑΠ[20, 20]
 ΧΑΡΑΚΤΗΡΕΣ: ΟΝ[20], Π1, Π2
ΑΡΧΗ
 ΓΙΑ i ΑΠΟ 1 ΜΕΧΡΙ 20
   ΑΝ ΟΝ[i] = Π1 ΤΟΤΕ
     pos1 <- i
    ΤΕΛΟΣ_ΑΝ
    ΑΝ ΟΝ[i] = Π2 ΤΟΤΕ
     pos2 <- i
    ΤΕΛΟΣ_ΑΝ
  ΤΕΛΟΣ_ΕΠΑΝΑΛΗΨΗΣ
  ΑΠΟΣΤΑΣΗ <- ΑΠ[pos2, pos1]
ΤΕΛΟΣ_ΣΥΝΑΡΤΗΣΗΣ
```